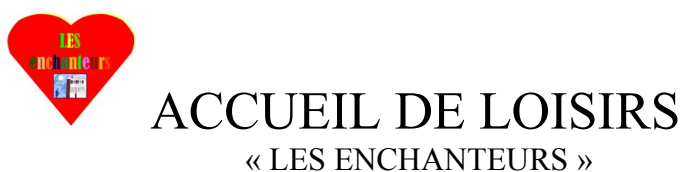

 Siège Social / Mairie 42540 SAINT-JUST-LA-PENDUE 07.81.03.57.31 [Clsh-les.enchanteurs@orange.fr](mailto:Clsh-les.enchanteurs@orange.fr)

## **INSCRIPTION AU CENTRE DE LOISIRS (PERISCOLAIRE, CENTRE de LOISIRS, MERCREDIS)**

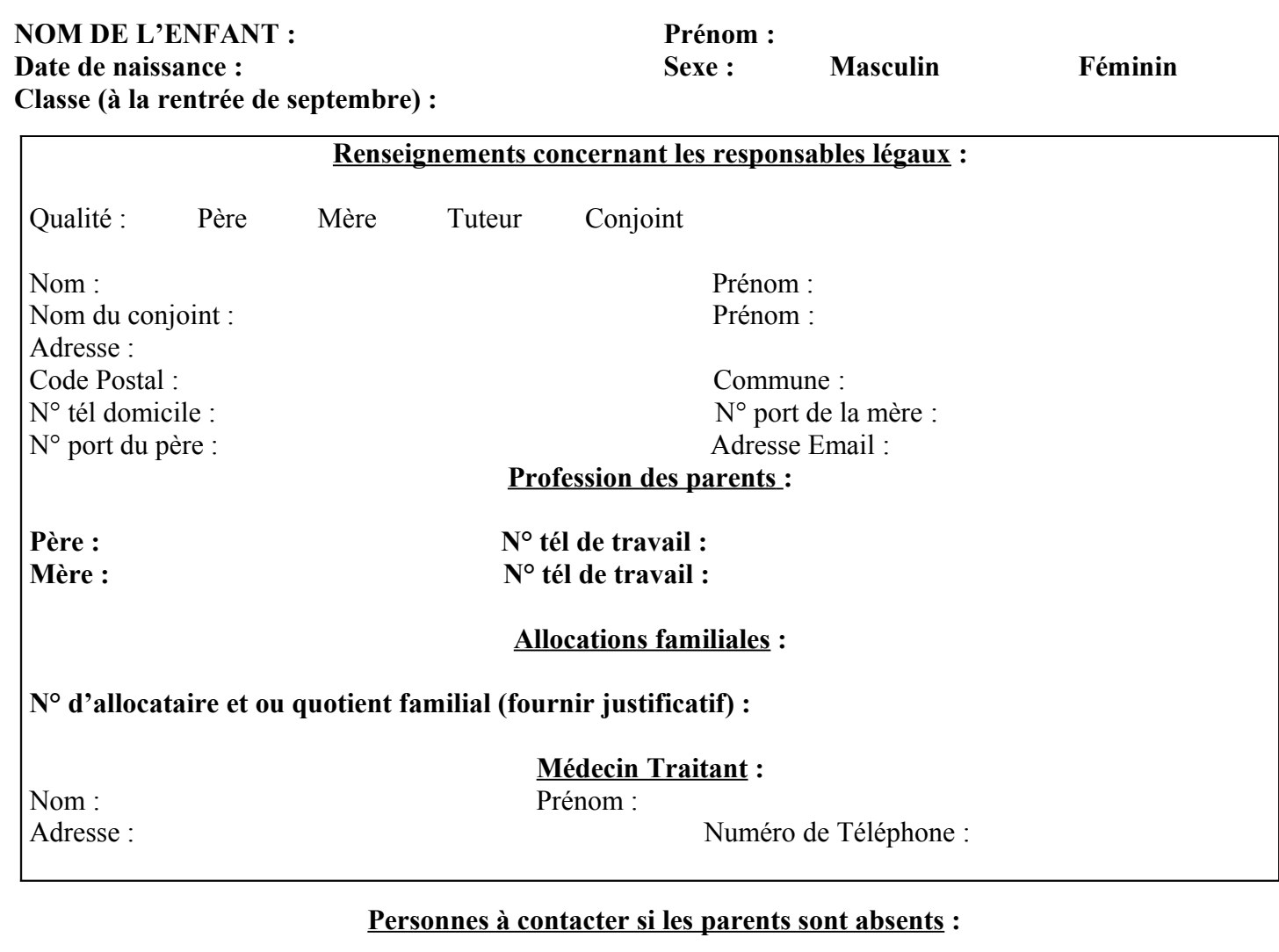

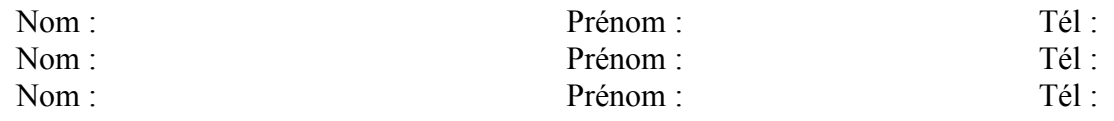

Nous, soussignés, responsables légaux en qualité de père, mère, tuteur, déclarons exacts les renseignements portés sur la fiche, nous engageons à respecter les modalités d'inscriptions de fonctionnement du CENTRE DE LOISIRS en général.

□ Je déclare sur l'honneur avoir pris connaissance du règlement intérieur.